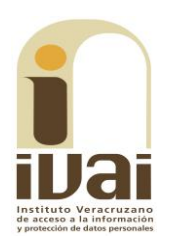

# **RECURSO DE REVISIÓN**

**EXPEDIENTE: IVAI-REV/2166/2018/II** 

**SUJETO OBLIGADO: Poder Legislativo** 

**ACTO RECLAMADO: Inconformidad con** la respuesta

**COMISIONADO PONENTE: José Rubén** Mendoza Hernández

**ELABORÓ EL PROYECTO:** Eusebio Saure Domínguez

Xalapa de Enríquez, Veracruz a veintisiete de febrero de dos mil diecinueve.

De las constancias que obran en autos, se desprenden los siquientes:

## HECHOS

I. El nueve de agosto de dos mil dieciocho, el ahora recurrente información vía Plataforma Nacional solicitud de presentó de Transparencia, al Poder Legislativo, quedando registrada con el número de folio 01735518, en la que se advierte que la información solicitada consistió en conocer:

 $\ddotsc$ 

Requiero la siguiente información acerca de la conformación del Comité de Participación Ciudadana del Sistema Local Anticorrupción:

1. ¿Cuál es la percepción neta y bruta de los integrantes del Comité de Participación Ciudadana?

2. ¿Cuáles son las prestaciones con las que cuentan los integrantes del Comité de Participación Ciudadana?

3. ¿De qué partida del presupuesto estatal surge el pago por honorarios de los integrantes del Comité?

En caso de ser improcedente la solicitud, le pido de la manera más atenta se me informe quién es el sujeto obligado que cuenta con la información solicitada.

 $\ddotsc$ 

II. El catorce de agosto posterior, el sujeto obligado dio contestación a la solicitud de información, notificando lo siguiente:

 $\ldots$ 

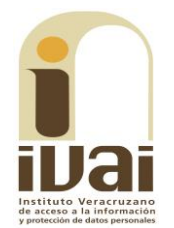

adjunto notificación de orientación.

Cabe señalar que en ocasiones el navegador Google Chrome descarga los archivos del sistema Infomex con una extensión ".aspx". Si se intenta abrir estos archivos dándole doble clic, es posible que muestre un archivo ilegible con símbolos irregulares, siendo este un problema del navegador y no del propio sistema.

Cuando ello ocurra, se deberá descargar el archivo con cualquier otro navegador como Internet Explorer o Mozilla Firefox, sin embargo si no cuenta con esas opciones o el error persiste en otros navegadores, se debe realizar lo siquiente: Verifique el nombre y la extensión del archivo que se descargó en el sistema Infomex, debiendo borrar el nombre de "Archivolista.aspx" y remplazarlo por el nombre de su archivo incluyendo la extensión con que cuente: .zip o la que se<br>muestre. Hecho lo anterior se oprime la tecla "Enter". Inmediatamente el sistema enviará un mensaje, para que verifique si desea cambiar el nombre el archivo, para lo cual se deberá dar clic en la palabra "SI". El archivo quedará con el nombre que le acaba de proporcionar.

 $\sim 100$ 

Adjuntando a su respuesta el archivo denominado "OFICIO NOTIFICACION 180-2018 - ORIENTACIÓN.doc".

III. Inconforme con la respuesta, el quince de agosto del año dos mil dieciocho, el solicitante interpuso el recurso de revisión a través del Sistema Infomex-Veracruz.

IV. Mediante acuerdo de la misma fecha, se tuvo por presentado el recurso y se ordenó remitirlo a la ponencia del comisionado José Rubén Mendoza Hernández.

V. El diecisiete de septiembre del año que transcurrió, se admitió el recurso dejándose a disposición del sujeto obligado y del recurrente el expediente para que en un plazo máximo de siete días hábiles manifestaran lo que a su derecho conviniera.

VI. En fecha diecinueve de septiembre del año dos mil dieciocho se determinó ampliar el plazo para formular el proyecto de resolución, en razón a que se encontraba transcurriendo el término otorgado a las partes.

VII. El veintiséis de septiembre del año dos mil dieciocho se recibió por la Secretaría Auxiliar de este Instituto documentación presentada por el sujeto obligado mediante correo electrónico dirigido a la cuenta institucional de este órgano garante, con lo que compareció al presente recurso, lo cual se agregó al expediente por acuerdo de veintidós de febrero del año dos mil diecinueve, asimismo se le tuvo por presentado dando cumplimiento al proveído señalado en el hecho V, haciendo diversas manifestaciones y acompañando diversas documentales, además, se declaró cerrada la instrucción y se dejaron los autos en estado de dictar resolución.

IVAI-REV/2166/2018/II

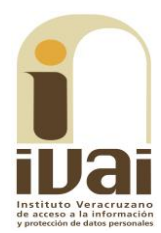

Seguido el procedimiento en todas sus fases, se presentó el proyecto de resolución conforme a las siguientes:

# **CONSIDERACIONES**

PRIMERA. Competencia. El Pleno del Instituto Veracruzano de Acceso a la Información y Protección de Datos Personales es competente para conocer y resolver los recursos de revisión, que tienen por objeto salvaquardar y garantizar el derecho a la información y la protección de datos personales, y que son presentados en contra de las respuestas emitidas por el sujeto obligado, así como por las omisiones de las mismas.

Lo anterior, con fundamento en lo previsto en los artículos 6, párrafos segundo, y cuarto, apartado A, fracción IV de la Constitución Política de los Estados Unidos Mexicanos, 6, párrafos séptimo, octavo y noveno, 67, párrafo tercero, fracción IV, apartado cuarto, de la Constitución Política del Estado de Veracruz de Ignacio de la Llave, 77, 80, fracción II, 89, 90, fracción XII, 192, 193, 215 y 216 de la Ley número 875 de Transparencia y Acceso a la Información Pública para el Estado de Veracruz de Ignacio de la Llave.

SEGUNDA. Requisitos de procedibilidad. Este órgano colegiado advierte que en los presentes recursos de revisión se encuentran satisfechos los requisitos formales y substanciales previstos en el artículo 159 de la Ley 875 de Transparencia y Acceso a la Información Pública para el Estado de Veracruz de Ignacio de la Llave, toda vez que en el mismo se señala: I. El nombre del recurrente; II. Correo electrónico; III. La Unidad de Transparencia del Sujeto obligado ante la cual se presentó la solicitud cuyo trámite da origen al recurso; IV. La fecha en que tuvo conocimiento del acto que motiva el recurso; V. El acto o resolución que recurre; VI. La exposición de los agravios; VII. La respuesta que se impugna, y VIII. Las pruebas que tienen relación directa con el acto que se recurre.

Lo anterior, conforme a lo previsto en los artículos 155, 156 y 157, de la Ley 875 de Transparencia y Acceso a la Información Pública para el Estado de Veracruz de Ignacio de la Llave; y en lo que no se oponga, el numeral 192, fracción III, incisos a) y b) del mismo cuerpo normativo citado.

Por lo que al no advertirse la actualización de alguna de las causales de improcedencia o sobreseimiento previstos en los artículos 222 y 223 de la multicitada Ley 875 de Transparencia y Acceso a la Información Pública, este organismo debe entrar al estudio de fondo del recurso de revisión.

TERCERA. Estudio de fondo. Previo al estudio de fondo es menester señalar que:

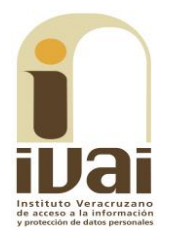

De conformidad con el texto vigente del artículo 1° de la Constitución Política de los Estados Unidos Mexicanos, modificado por el decreto de reforma constitucional publicado en el Diario Oficial de la Federación, el diez de junio de dos mil once, en materia de derechos fundamentales, nuestro orden jurídico tiene dos fuentes primigenias: los derechos fundamentales reconocidos en la Constitución; y todos aquellos derechos humanos establecidos en tratados internacionales de los que el Estado mexicano es parte.

Las normas provenientes de ambas fuentes gozan de rango constitucional y, por tanto, son normas supremas del ordenamiento jurídico mexicano. Esto implica que los valores, principios y derechos que ellas materializan deben permear en todo el orden jurídico, obligando a todas las autoridades a su aplicación y, en aquellos casos en que sea procedente, a su interpretación.

El derecho de acceso a la información está regulado en el segundo párrafo del artículo 6° de la referida Constitución; 13 de la Convención Americana sobre Derechos Humanos y 19 del Pacto Internacional de Derechos Civiles y Políticos.

El artículo 6º constitucional, en su apartado A, fracción I, señala que toda la información en posesión de cualquier autoridad, entidad, órgano y organismo de los Poderes Ejecutivo, Legislativo y Judicial, órganos autónomos, partidos políticos, fideicomisos y fondos públicos, así como de cualquier persona física, moral o sindicato que reciba y ejerza recursos públicos o realice actos de autoridad en el ámbito federal, estatal y municipal, es pública y sólo podrá ser reservada temporalmente por razones de interés público y seguridad nacional, en los términos que fijen las leyes. En la interpretación de este derecho deberá prevalecer el principio de máxima publicidad.

Asimismo, el derecho de petición consagrado en el artículo 8° constitucional implica la obligación de las autoridades de dictar a una petición hecha por escrito, esté bien o mal formulada, un acuerdo también por escrito, que debe hacerse saber en breve término al peticionario.

Aunado a ello, el ya referido artículo 6º de la propia Constitución federal, establece que el derecho a la información será garantizado por el Estado.

Ambos derechos, reconocidos además en tratados internacionales y leyes reglamentarias, se encuentran vinculados y relacionados en la medida que garantizan a los gobernados el derecho, no sólo a que se les dé respuesta a sus peticiones por escrito y en breve término, sino que se haga con la información completa, veraz y oportuna de que disponga o

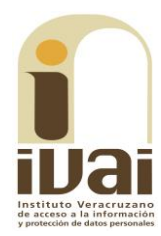

razonablemente deba disponer la autoridad, lo que constituye un derecho fundamental tanto de los individuos como de la sociedad.

Se ha establecido por parte de la Suprema Corte de Justicia de la Nación, que el acceso a la información se distingue de otros derechos intangibles por su doble carácter: como un derecho en sí mismo y como un medio o instrumento para el ejercicio de otros derechos.

En efecto, además de un valor propio, la información tiene uno instrumental que sirve como presupuesto del ejercicio de otros derechos y como base para que los gobernados ejerzan un control respecto del funcionamiento institucional de los poderes públicos, por lo que se perfila como un límite a la exclusividad estatal en el manejo de la información y, por ende, como una exigencia social de todo Estado de Derecho.

Así, el acceso a la información como garantía individual tiene por objeto maximizar el campo de la autonomía personal, posibilitando el ejercicio de la libertad de expresión en un contexto de mayor diversidad de datos, voces y opiniones; incluso algunos instrumentos internacionales lo asocian a la libertad de pensamiento y expresión, a las cuales describen como el derecho que comprende la libertad de buscar, recibir y difundir informaciones e ideas de toda índole.

Por otro lado, el acceso a la información como derecho colectivo o garantía social cobra un marcado carácter público en tanto que funcionalmente tiende a revelar el empleo instrumental de la información no sólo como factor de autorrealización personal, sino como mecanismo de control institucional, pues se trata de un derecho fundado en una de las características principales del gobierno republicano, que es el de la publicidad de los actos de gobierno y la transparencia de la administración.

Por tanto, este derecho resulta ser una consecuencia directa del principio administrativo de transparencia de la información pública gubernamental y, a la vez, se vincula con el derecho de participación de los ciudadanos en la vida pública, protegido por la Constitución Política de los Estados Unidos Mexicanos.

Lo anterior se estableció en la jurisprudencia de rubro: ACCESO A LA INFORMACIÓN. SU NATURALEZA COMO GARANTÍAS INDIVIDUAL Y SOCIAL, publicada en el Semanario Judicial de la Federación y su Gaceta, Novena Época, Tomo XXVII, junio de 2008, página 743, Pleno, tesis P./J. 54/2008; véase ejecutoria en el Semanario Judicial de la Federación y su Gaceta, Novena Época, Tomo XXVII, abril de 2008, página 1563.

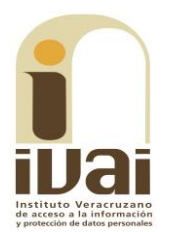

Para la efectiva tutela del derecho a acceder a la información pública, la fracción IV del artículo 6º constitucional, apartado A, precisa se establecerán mecanismos de acceso a la información y procedimientos de revisión expeditos que se sustanciarán ante los organismos autónomos especializados e imparciales que establece la propia Constitución.

A nivel local, la Constitución Política del Estado de Veracruz de Ignacio de la Llave establece en su artículo 6°, reformado por el decreto de reforma constitucional publicado en la Gaceta Oficial del Estado de Veracruz, el veintisiete de abril del dos mil dieciséis, en materia de transparencia, acceso a la información pública y protección de datos personales, en el que se señala que, toda persona gozará del derecho a la información, así como al de acceso, rectificación, cancelación y oposición al tratamiento de sus datos personales, frente a los sujetos obligados, derecho que de conformidad con lo dispuesto en el artículo 67, párrafo tercero fracción IV, del ordenamiento legal en cita, se garantiza por este Instituto Veracruzano de Acceso a la Información y Protección de Datos Personales, como organismo autónomo del Estado, de funcionamiento colegiado, y de naturaleza especializada en la difusión, capacitación y cultura de la transparencia, imparcial y con jurisdicción material en su ámbito de competencia.

Por su parte, el artículo 7º señala que toda persona podrá ejercer el derecho de petición ante las autoridades del Estado, de los municipios, así como de los organismos autónomos, los cuales estarán obligados a dar respuesta escrita, motivada y fundada, en un plazo no mayor de cuarenta y cinco días hábiles. La ley regulará los casos en los que, ante el silencio de la autoridad administrativa, la respuesta a la petición se considere en sentido afirmativo.

Por otro lado, la Ley 875 de Transparencia y Acceso a la Información Pública para el Estado de Veracruz de Ignacio de la Llave, dispone en sus artículos 4 párrafo 2; 5; 67, 140; 143 párrafo primero, y 145 párrafos primero y segundo, que toda la información que los sujetos obligados generen, administren o posean es pública, salvo los casos de excepción previstos en la propia Ley, y por ende, toda persona directamente o a través de su representante legal, puede ejercer su derecho de acceso a la información ante el sujeto obligado que corresponda; con la obligación para éste, de dar respuesta a la solicitud de información en un plazo de diez días hábiles siguientes al que se haya recibido dicha solicitud.

La obligación de acceso a la información se cumple cuando se ponen a disposición del solicitante los documentos o registros o en su caso se expidan copias simples o certificadas de la información requerida, y en caso de que la información se encuentre publicada, se hará saber por escrito al

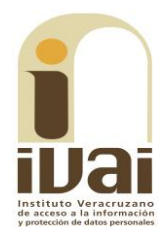

interesado la fuente, el lugar y la forma en que puede consultar, reproducir u obtener la información.

El solicitante a su vez puede impugnar la determinación del sujeto obligado de proporcionar o no la información solicitada, cuando se actualice alguno de los supuestos previstos en el numeral 155 de la Ley 875 de Transparencia y Acceso a la Información Pública para el Estado de Veracruz de Ignacio de La Llave.

En el caso, lo requerido consistió en **conocer información acerca** de la conformación del Comité de Participación Ciudadana del Sistema Local Anticorrupción respecto de las prestaciones y percepciones netas y brutas de sus integrantes, así como el presupuesto estatal del que surge el pago de sus honorarios, y en caso de ser improcedente la solicitud, informarle quién es el sujeto obligado que cuenta con la información solicitada.

Como se advierte del expediente, durante el procedimiento primigenio el sujeto obligado dio respuesta mediante Sistema Infomex-Veracruz adiuntando el archivo "OFICIO NOTIFICACION 180-2018 -ORIENTACIÓN.doc", dentro del cual remitió  $e<sup>1</sup>$ oficio UTAICEV/01735518/180/2018 signado por el Secretario Habilitado de la Oficina de la Unidad de Transparencia, en el que se advierte lo siguiente:

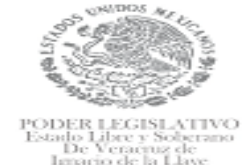

H. CONGRESO DEL ESTADO DE VERACRUZ DE IGNACIO DE LA LLAVE. UNIDAD DE TRANSPARENCIA

> NOTIFICACION POR PLATAFORMA NACIONAL UTAICEV/01735518/180/2018 Xalapa Veracruz, a 14 de agosto del 2018

#### SOLICITANTE PRESENTE

En atención a la solicitud realizada mediante Plataforma Nacional, a la que le corresponde el número de folio 01735518, me permito informarle lo siguiente:

El H. Congreso del Estado de Veracruz Ignacio de la Llave es un sujeto obligado que deberá La comprese de Estado de Veracruz Ignacio de la Llave es un sujeto obligado que deberá de documentar todo acto que derive del ejercicio de sus facultades, competencias o funciones, por lo que toda persona sin necesidad de

A efecto de atender cabalmente su derecho de acceso a la información adjunto el acuerdo de radicación y orientación, que a la letra dice:

"Auro.-

Xalapa-Enriquez, Veracruz, a nueve de agosto del dos mil dieclocho.<br>
Se tiene por presentado al C. Solicitante por su propio derecho, mediante sistema involunza cauz, de<br>
fecha nueve de agosto del año en curso solicitando

Sin otro particular, quedo a sus apreciables ordenes

ATENTAMENTE

**Lie Marlon Torres Fuentes** Secretario Habilitado de la Oficina de la Unidad de Transparencia<br>Del H. Congreso del Estado de Veracruz

C.c.p. Archiva.

 $\mathbf{1}$ 

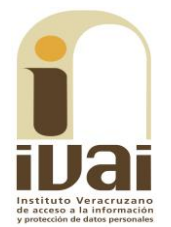

Derivado de lo anterior, la parte ahora recurrente al presentar su medio de impugnación manifestó como agravio lo siguiente: "...El archivo adjunto no puede ser abierto, a pesar de seguir las indicaciones de navegador y cambio de nombre. Podría enviarse en formato pdf. Saludos...".

Posteriormente durante la sustanciación del presente recurso, el sujeto obligado compareció mediante escrito de fecha veinte de septiembre del año dos mil dieciocho suscrito por el Encargado de la Unidad de Transparencia, en el que manifestó en la parte que interesa lo siguiente:

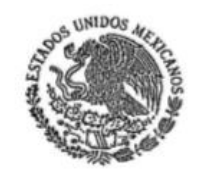

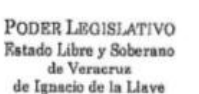

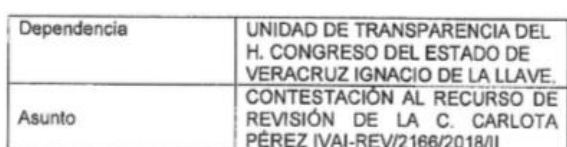

H. CONSEJO GENERAL DEL INSTITUTO VERACRUZANO DE ACCESO A LA INFORMACIÓN. **PRESENTE** 

El que suscribe, en mi calidad de Encargado de la Unidad de Transparencia del Honorable Congreso del Estado de Veracruz de Ignacio de la Llave, con la personalidad ya reconocida L'energieso dei estado de veracriz de ignacio de la Liave, con la personalidad ya reconocida<br>que consta en los archivos de ese instituto, y con domicilio para ofr y recibir todo tipo de<br>notificaciones a través de la Plataf

Que, por medio del presente escrito, y dentro del término que me fue concedido vengo a manifestar lo que en derecho interesa al sujeto obligado H. Congreso del Estado de Veracruz de Ignacio de la Llave, respecto al recurso de revisión IVAI-REV/2166/2018/II, promovido por su propio derecho por la en contra del sujeto obligado H. Congreso del Estado de Veracruz, manifiesto:

### **ANTECEDENTES**

Como consta en las actuaciones de fecha 09 de agosto del año en curso, la Unidad de Transparencia de esta Soberania tuvo por presentada la solicitud de la C. por su propio derecho mediante la Plataforma Nacional de Transparencia solicitando lo Siguiente:

"A quien corresponda, Requiero la siguiente información acerca de la conformación del Comité de Participación Ciudadana del Sistema Local<br>Anticorrupción: 1. ¿Cuál es la percepción neta y bruta de los integrantes<br>del Comit la solicitud, le pido de la manera más atenta se me informe quién es el sujeto obligado que cuenta con la información solicitada. Sin más por el momento, reciban un cordial saludo.

Por  $\overline{a}$ anterior se procedió a formar expediente signado como: UTAICEV/01706318/178/2018.

Así mismo, en fecha catorce de agosto del año en curso, en cumplimiento del 3. artículo 145 Fracción III de la Ley de Transparencia y Acceso a la Información Pública para

I

## **IVAI-REV/2166/2018/II**

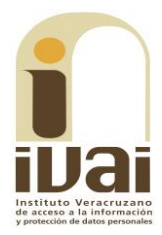

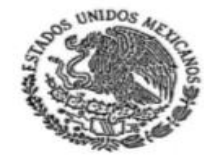

PODER LEGISLATIVO Estado Libre y Soborano<br>de Veracruz de Ignacio de la Llave

 $\overline{2}$ el Estado de Veracruz de Ignacio de la Llave, se procedió a ORIENTAR a la solicitante de de la Secretaría de Finanzas del Estado de Veracruz.<br>de la información, es<br>decir a la Secretaría de Finanzas del Estado de Veracruz.

4. Así las cosas, este sujeto Obligado Congreso del Estado de Veracruz de Ignacio<br>de la Llave en fecha 19 de septiembre del año 2018, recibió a través de notificaciones<br>electrónicas el acuerdo de fecha 17 de septiembre del sexual de Acceso a la Información y Datos Personal, prometicano en el cual admitte el recurso de revisión correspondiendole el expediente número lVAI-<br>REV/2166/2018/II, interpuesto por la ciudadana en contra del H. Congreso del Estado de Veracruz, en el cual describe los detalles de inconformidad, que a la letra dice:

"El archivo adjunto no puede ser abierto, a pesar de seguir las<br>indicaciones de navegador y cambio de nombre. Podría enviarse en<br>formato pdf. Saludos''

En atención a los antecedentes mencionados se hace la siguiente exposición de:

## FUNDAMENTOS DE HECHO Y DE DERECHO:

Como se observa en líneas anteriores, el recurrente se adolece de no haber podido abrir el archivo que éste Sujeto Obligado Congreso del Estado de Veracruz le notificó; hay que dejar bien en claro, que dentro del término le fue otorgada la respuesta al ahora recurrente y en el que se le hizo saber que esta Soberanía era incompetente para otorgar la respuesta, para lo cual se le orientó sobre el probable sujeto obligado que pudiera<br>otorgarle la respuesta, es decir ; la Secretaría de Finanzas y Planeación del Estado de Veracruz; para corroborar mi dicho, tanto al momento de entrar en estudio del presente controvertido aquel Órgano Garante analizará la improcedencia del Recurso de Revisión que nos ocupa

### PRUEBAS:

1.- DOCUMENTAL PUBLICA.- Todas aquellas que obran que obran en el Recurso de Revisión que nos ocupa y que constan de las respuestas que ha emitido éste sujeto obligado, para que sean valorados en el momento procesal oportuno.

Por todo lo anteriormente expuesto y fundado a ustedes Integrantes del H. Consejo General del Instituto Veracruzano de Acceso a la Información, atentamente les solicito:

PRIMERO.- Tenerme por presentado con el presente escrito manifestando en el presente escrito, lo que conviene a los intereses del Sujeto Obligado H. Congreso del Estado de Veracruz de Ignacio de la Llave, y que sea agregado a pieza de autos del Recurso de Revisión que nos ocupa interpuesto por la C.

SEGUNDO.- Solicito a Usted tenga a bien desechar o bien sobreseer el presente controvertido, según sea el caso en términos de la Ley en la materia.

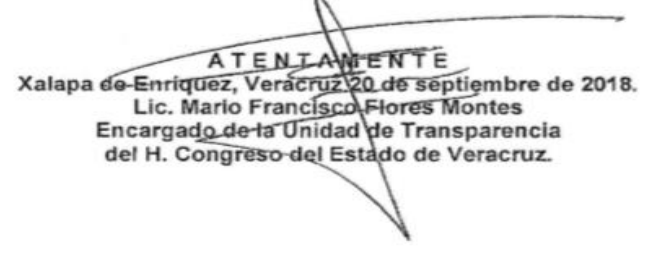

Documentales que constituyen prueba plena al ser instrumentos públicos expedidos por servidores públicos en el ejercicio de sus funciones, de conformidad con los artículos 174, 186 y 187 de la Ley 875 de Transparencia y Acceso a la Información Pública para el Estado de Veracruz de Ignacio de la Llave, al no existir prueba en contrario.

De lo anterior, este Instituto estima que el motivo de disenso es infundado en razón de lo siguiente.

En primer lugar, de las constancias de autos se advierte que el agravio radica en que a decir del recurrente el archivo adjunto no puede ser abierto. En este sentido, a efecto de conocer la verdad en el presente asunto, el comisionado ponente estimó necesario ingresar al Sistema de Solicitudes de Información del Estado de Veracruz de Ignacio de la Llave en

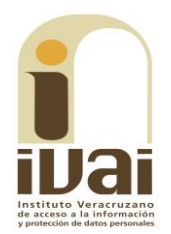

el Sistema Infomex-Veracruz, a fin de constatar si efectivamente es posible visualizar el archivo remitido; lo anterior con fundamento en el artículo 167 de la Ley 875 de Transparencia y Acceso a la información Pública; hecho lo anterior se pudo advertir que el sujeto obligado dio respuesta a la solicitud y puso a disposición en el archivo de rubro "OFICIO NOTIFICACION 180-2018 - ORIENTACIÓN.doc", por lo que al ingresar en el Sistema Infomex-Veracruz el folio 01735518 se muestra lo siguiente:

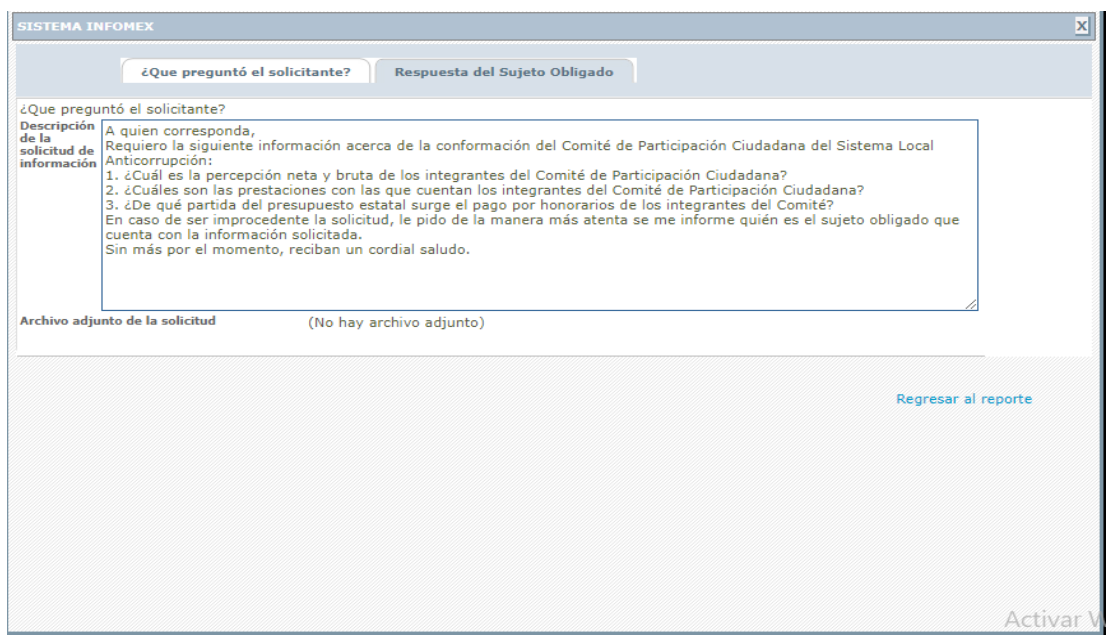

Se muestra un cuadro de diálogo donde se encuentran dos pestañas, una relativa a la solicitud y la segunda a la respuesta del sujeto obligado; en la imagen se puede apreciar la solicitud de información que es materia del presente recurso de revisión.

Ahora al ingresar a la pestaña correspondiente a la respuesta del sujeto obligado, se muestra:

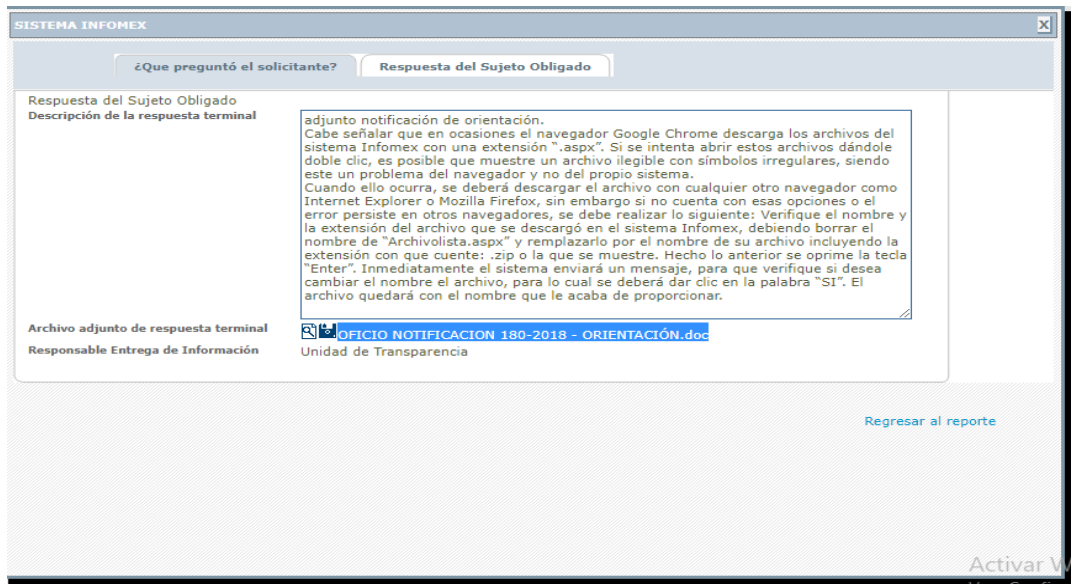

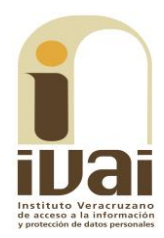

En esta ventana, se advierte que se integra por tres rubros; el primero denominado "Descripción de la respuesta terminal" la cual cuenta con una casilla en la que entre otras cosas se lee "adjunto notificación de orientación..."; el segundo rubro es el correspondiente al "Archivo adjunto de respuesta terminal" en este apartado se pueden apreciar dos íconos que tienen como función iniciar la descarga del archivo con el nombre "OFICIO 180-2018 - ORIENTACIÓN.doc" y el último rubro **NOTIFICACION** corresponde a "Responsable Entrega de Información".

Al descargar el archivo "OFICIO NOTIFICACION 180-2018 -ORIENTACIÓN doc" se despliega lo siguiente:

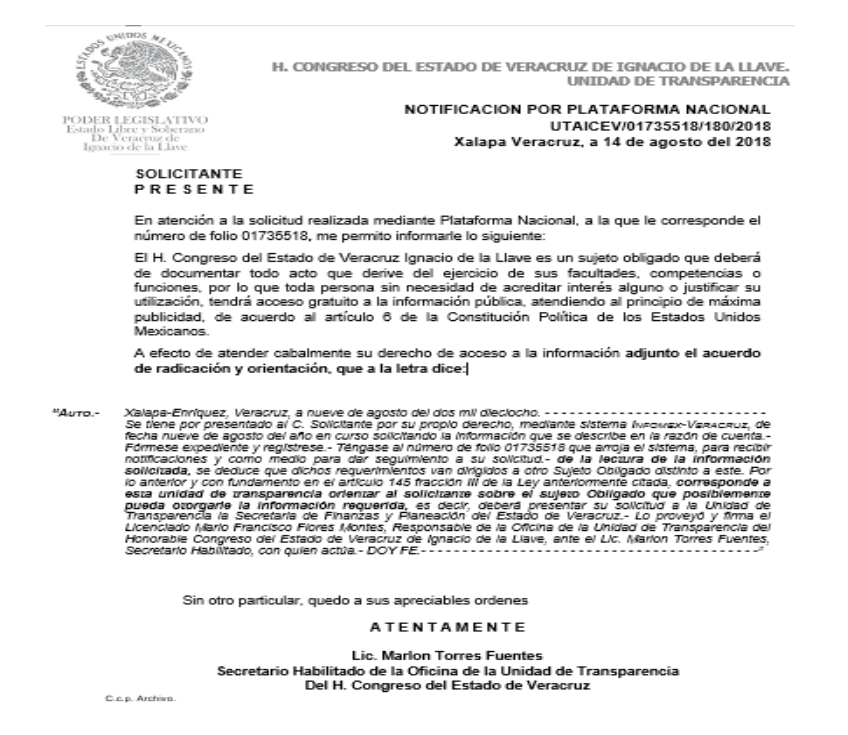

De la anterior inspección realizada al Sistema Infomex-Veracruz se puede apreciar con claridad que si fue posible visualizar el archivo adjunto por el que da respuesta el sujeto obligado; es así que contrario a lo manifestado por la revisionista, si se proporcionó respuesta a la solicitud de información.

Al respecto es necesario señalar que lo anterior pudo deberse a que en algunas ocasiones el navegador Google Chrome descarga los archivos del sistema Infomex con una extensión ".aspx". Si se intenta abrir estos archivos dándole doble clic, es posible que muestre un archivo ilegible con símbolos irregulares, siendo este un problema del navegador y no del propio sistema.

Cuando ello ocurre, como alternativa se puede intentar descargar el archivo con cualquier otro navegador como Internet Explorer o Mozilla Firefox, sin embargo si no cuenta con esas opciones o el error persiste en otros navegadores, se debe seguir los siguientes pasos:

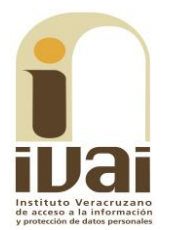

1.- Abrir la pantalla de descarga del archivo y observar bien el nombre del archivo, debiendo poner especial interés en la extensión del mismo.

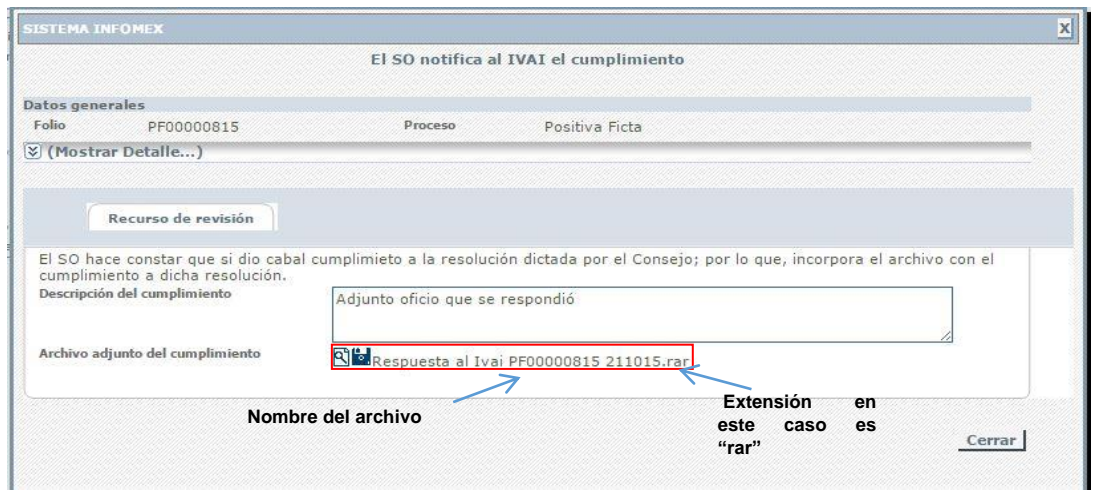

2.- Las extensiones más comunes son rar, zip o pdf. A continuación se da clic en el icono con forma de lupa y se descargará un archivo con el nombre "ArchivoLista.aspx", tal y como se muestra a continuación.

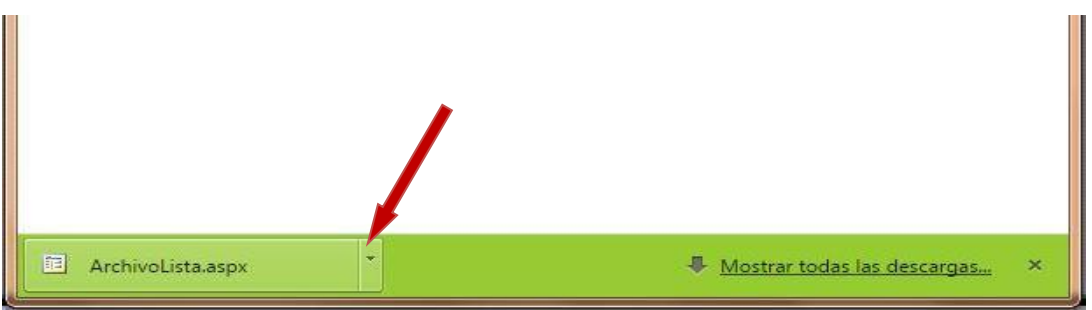

3.- Posteriormente se deberá dar clic en el la figura de triangulo invertido tal y como lo muestra la flecha, para que se le despliegue el menú de opciones que se muestra a continuación, y seleccionar la opción mostrar en carpeta para ir a la carpeta donde se descargara el archivo.

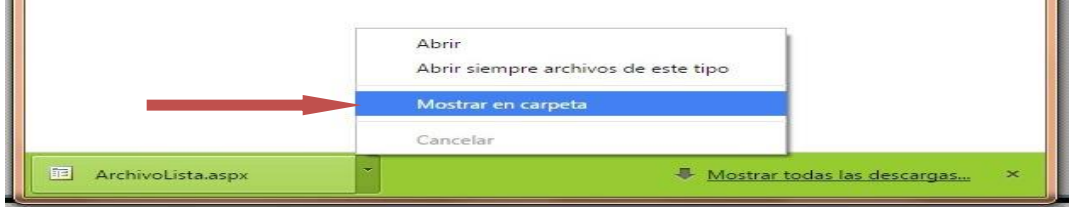

4.- Ya en la carpeta se puede observar el archivo descargado.

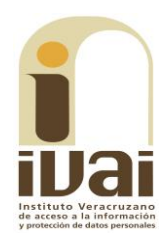

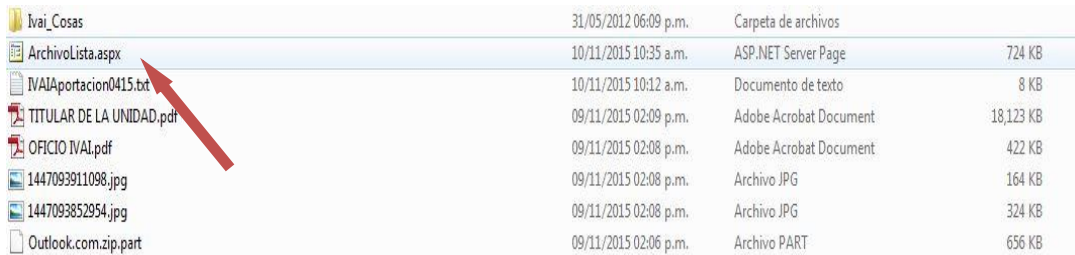

5.- Algunas computadoras tienen como predeterminado ver las extensiones de los archivos como son: "aspx", txt, pdf y algunos en jpg., por ejemplo en la imagen anterior se puede observar el archivo con una extensión "aspx"-; otras computadoras mantienen ocultas esas extensiones para el usuario.

Si en su computadora puede ver esas extensiones tal y como se muestra en la imagen anterior, siga en el paso: 6; si no puede verlas se deberá configurar la computadora en uso.

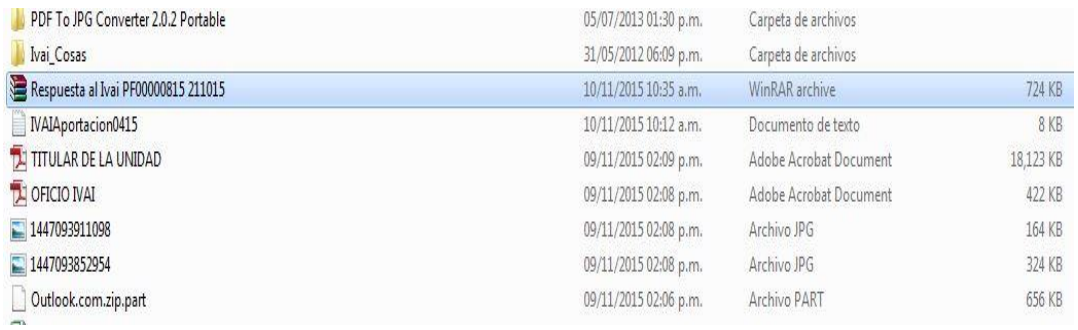

Ejemplo de computadora que no visualiza extensiones de archivos.

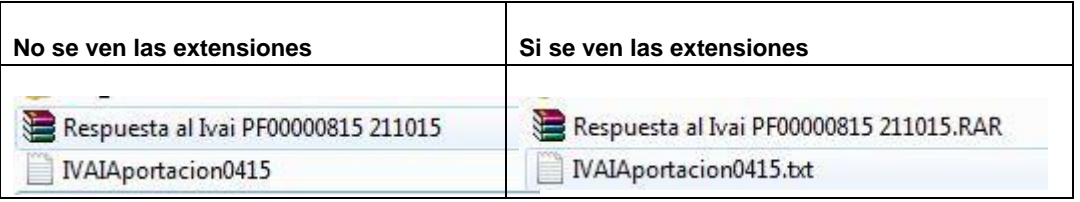

Para poder visualizar las extensiones, se tiene que hacer lo siguiente:

a) Se tiene que seleccionar el menú herramientas de la barra de estado. Si el menú no está visible, presione las teclas Alt + H para ver el menú, tal y como se muestra a continuación:

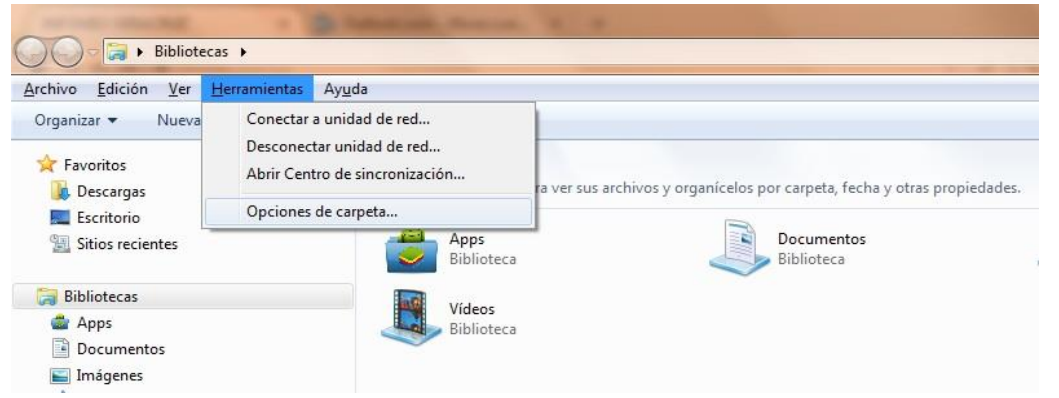

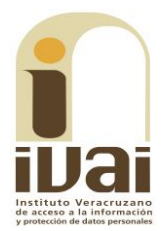

b) Acto seguido, seleccione la opción "Opciones de carpeta..." para visualizar un cuadro de dialogo como el siguiente:

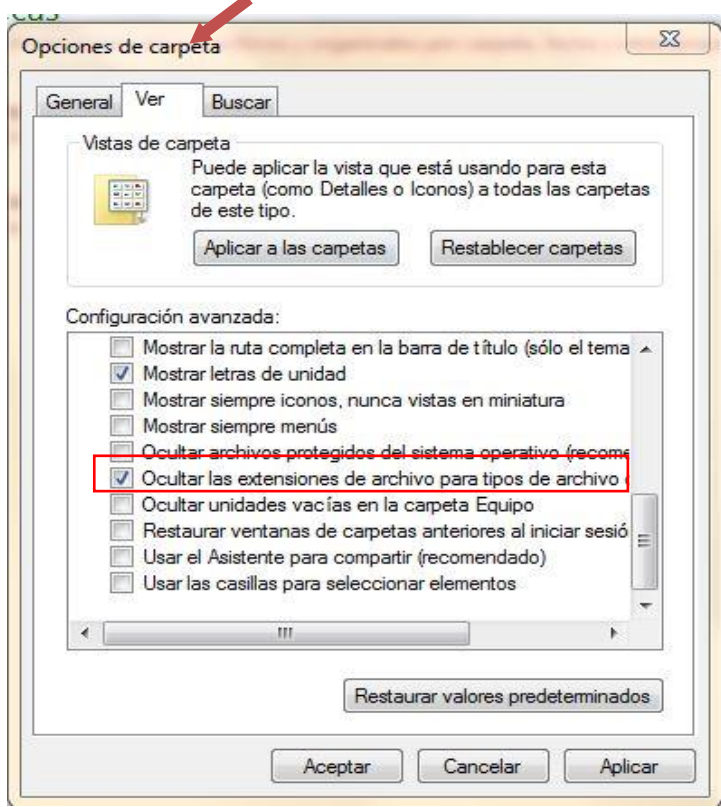

c) Elija la pestaña "Ver" y busque entre las opciones la que dice "Ocultar las extensiones de archivo para tipos de archivo conocidos", ya que se haya localizado, es posible que este seleccionado con una√. De clic sobre la selección para que el cuadrito aparezca en blanco. De clic en "Aplicar" y después en "Aceptar". A continuación ya podrá ver los archivos con extensión tal y como se muestra con la siguiente impresión de pantalla:

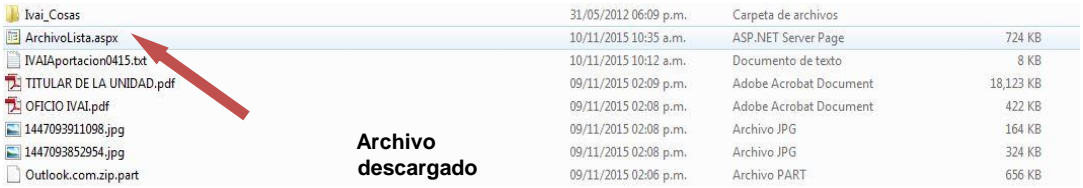

6.-Seleccione el archivo y de clic derecho con el mouse y aparece un menú para lo cual deberá elegir la opción de "Cambiar Nombre".

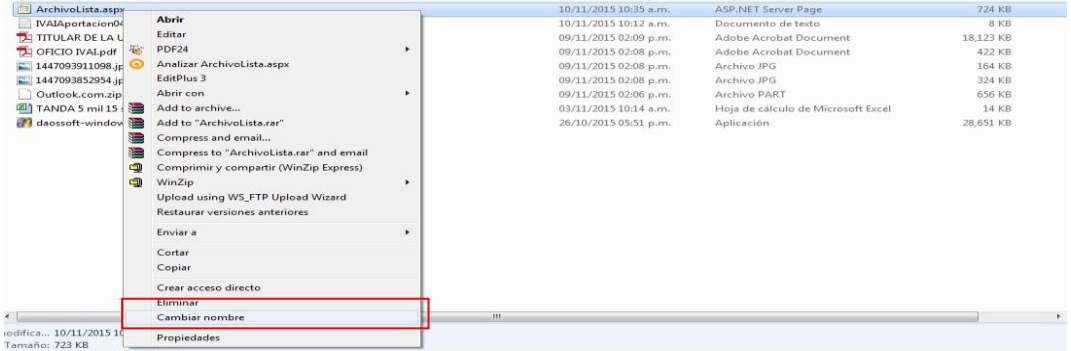

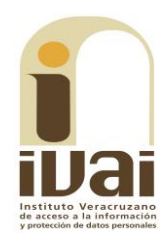

7.-Verifique el nombre y la extensión del archivo que se descargó en el sistema infomex, tal como se muestra en el paso 1, debiendo borrar el nombre de "Archivolista.aspx" y remplazarlo por el nombre de su archivo incluyendo la extensión con que cuente: .rar, .pdf, .zip o la que se muestre. Hecho lo anterior se oprime la tecla "Enter".

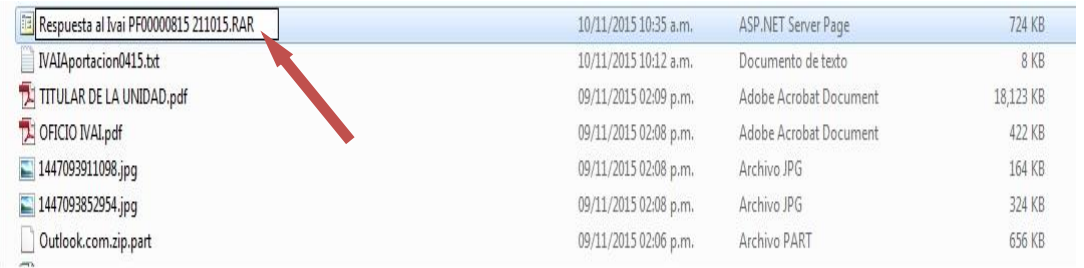

8.- Inmediatamente el sistema enviará un mensaje, para que verifique si desea cambiar el nombre del archivo, para lo cual se deberá dar clic en la palabra "SI".

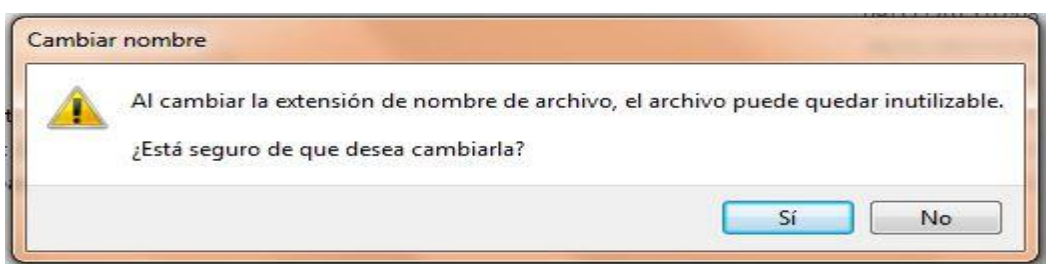

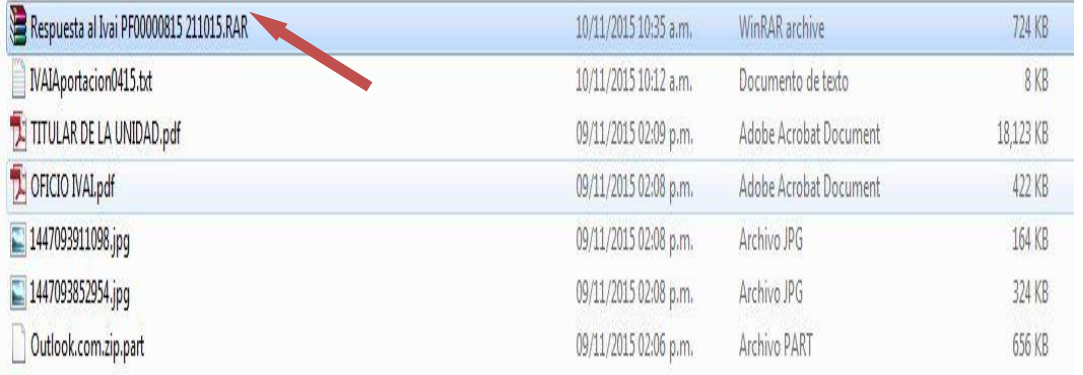

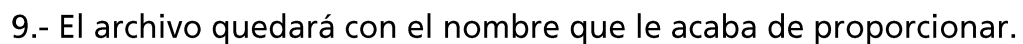

10.- Acto seguido dar doble clic en el archivo para poder abrirlo. Si es un archivo con extensión .zip o .rar abrirá una pantalla donde se contienen los archivos que conforman el archivo. Si es otro archivo como un pdf, abrirá con el programa que tenga predeterminado para abrir dichos documentos.

IVAI-REV/2166/2018/II

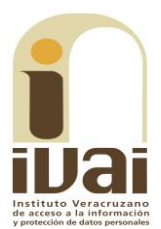

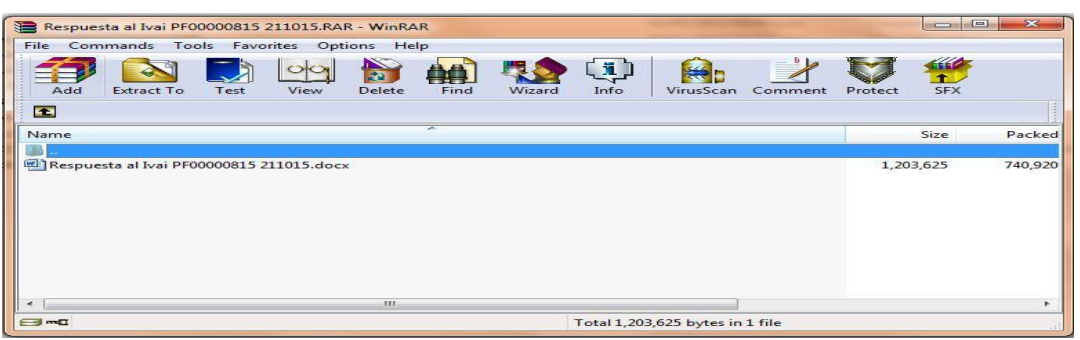

Además, resulta pertinente señalar que este instituto al admitir el presente recurso en fecha diecisiete de septiembre del año dos mil dieciocho se acordó dejar a disposición de las partes las constancias que obran en el expediente, así también al notificar dicho acuerdo se le remiten las documentales con las que se cuenta hasta esa etapa procesal, lo que en el caso son los acuses de recibo de la solicitud de información y del recurso de revisión, las documentales que presentó el sujeto obligado al dar respuesta a la solicitud, el acuerdo de turno y el acuerdo de admisión, motivo por el cual ya tiene conocimiento el incoante de la respuesta proporcionada durante el procedimiento de acceso.

Si bien se puede advertir de la inspección realizada que el sujeto obligado dio respuesta a través de un archivo adjunto, el cual si fue posible descargar, además de observarse que en su contenido se encuentra información relacionada con los cuestionamientos expuestos por el ahora recurrente en su solicitud; sin embargo, en aras de maximizar y garantizar el derecho de acceso a la información del solicitante, se procederá a analizar si la respuesta otorgada por el Poder Legislativo se encuentra ajustada a derecho.

Al respecto, el sujeto obligado dio respuesta comunicando que los requerimientos realizados van dirigidos a diverso sujeto obligado, por lo que orienta al solicitante para que presente su solicitud de información ante la Unidad de Transparencia de la Secretaría de Finanzas y Planeación del Estado de Veracruz, debiéndose precisar que aun y cuando el numeral 145 de la Ley 875 establece que la Unidad de transparencia contaba con diez días hábiles para notificar que la información no se encuentra en los archivos del ente público y realizar la orientación procedente, el sujeto obligado observó lo normado por el arábigo 136 de la Ley General de Transparencia y Acceso a la Información Pública, mismo que mandata que las Unidades de Transparencia determinen cuando la notoria incompetencia por parte de los sujetos obligados, dentro del ámbito de su aplicación, para atender la solicitud de acceso a la información, deberán comunicarlo al solicitante, dentro de los tres días posteriores a la recepción de la solicitud y, en caso de poderlo determinar, señalar al solicitante el o los sujetos obligados competentes.

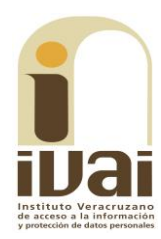

Lo anterior es así toda vez que la solicitud de información fue interpuesta el nueve de agosto de dos mil dieciocho, mientras que la respuesta terminal fue notificada el catorce de agosto siguiente, por lo que se observa que el ente público atendió lo normado en la Ley General.

Por otro lado, resulta pertinente destacar que de conformidad con el contenido del artículo 67 Bis de la Constitución Política del Estado de Veracruz de Ignacio de la Llave, el Comité de Participación es un órgano colegiado que se integra por cinco ciudadanos destacados por su contribución a la transparencia, la rendición de cuentas o el combate a la corrupción, los cuales serán designados en los términos que establezca la ley. Iqualmente se obtiene que el mencionado Comité de Participación Ciudadana forma parte integrante del Comité Coordinador del Sistema Estatal Anticorrupción, a través de un representante.

En este mismo sentido del contenido de los artículos 3 fracción IV, 7 fracción II, 20 y 21 de la Ley del Sistema Estatal Anticorrupción de Veracruz de Ignacio de la Llave, el Comité de Participación Ciudadana es la instancia colegiada de carácter deliberativo, encargada de coadyuvar al cumplimiento de los objetivos del Comité Coordinador como parte del Sistema Estatal Anticorrupción, cuyas decisiones se toman por mayoría en el ejercicio de sus atribuciones.

A su vez, el artículo 17 del cuerpo normativo mencionado en el párrafo anterior prevé que los integrantes del Comité de Participación Ciudadana no tendrán relación laboral alguna por virtud de su encargo con la Secretaría Ejecutiva, sin embargo, tendrán contraprestaciones y un vínculo legal con la misma, que serán establecidos a mediante contratos de prestación de servicios por honorarios, en los términos que determine el órgano de Gobierno, advirtiéndose además, que estos no gozarán de prestaciones, garantizando así la objetividad en sus aportaciones a la Secretaría Ejecutiva.

En tales condiciones, los recursos públicos con que se cubren los emolumentos de los miembros del Comité de Participación Ciudadana son cubiertos con recursos públicos que el Estado asigna a la Secretaría Ejecutiva del Sistema Estatal Anticorrupción, resulta congruente que este sea el sujeto obligado encargado de transparentar la información referente a los pagos de honorarios de los integrantes del mencionado comité, ello atendiendo a que estos no reciben prestación alguna de conformidad con lo previsto en el dispositivo 17 de la Ley del Sistema Estatal Anticorrupción de Veracruz de Ignacio de la Llave.

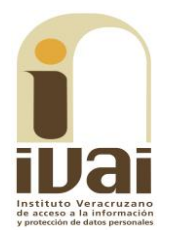

De las consideraciones vertidas, se pudo advertir que tal y como lo expuso el sujeto obligado en sus respuestas, el Poder Legislativo no cuenta con competencia para proporcionar la información peticionada en el presente asunto, motivo por el cual informa al solicitante a que dirija sus pretensiones a la Secretaría de Finanzas y Planeación, sin embargo, resulta evidente que de conformidad con la Ley del Sistema Estatal Anticorrupción de Veracruz de Ignacio de la Llave, la Secretaría Ejecutiva del Sistema Estatal Anticorrupción es el sujeto obligado con competencia para atender los cuestionamientos relativos a los pagos de honorarios de los integrantes del Comité de Participación Ciudadana.

Por último, toda vez que las documentales remitidas en la comparecencia del recurso de revisión no fueron hechas del conocimiento del recurrente, resulta necesario digitalizarlas a efecto de que le sean remitidas junto con la notificación que del presente fallo se le practique.

Por lo expuesto, al resultar *infundado* el hecho valer, lo procedente es confirmar la respuesta del sujeto obligado proporcionadas durante el procedimiento de acceso, ello con apoyo en el artículo 216, fracción II, de la Ley 875 de Transparencia y Acceso a la Información Pública para el Estado de Veracruz de Ignacio de la Llave.

Por lo expuesto y fundado, se:

## **RESUELVE**

PRIMERO. Se confirma la respuesta del sujeto obligado otorgada durante el procedimiento de acceso.

SEGUNDO. Toda vez que las documentales proporcionadas por el ente público durante su comparecencia al recurso de revisión -mismas que fueron recibidas por oficialía de partes el veintiséis de septiembre del año en curso- no fueron hechas de conocimiento de la parte recurrente, digitalícense las mismas a efecto de que sean remitidas al particular en calidad de archivo anexo a la notificación que se le realice respecto del presente fallo.

TERCERO. Se informa a la parte recurrente que, la resolución pronunciada puede ser combatida por la vía ordinaria mediante el Recurso de Inconformidad, ante el Instituto Nacional de Transparencia, Acceso a la Información y Protección de Datos Personales dentro de los quince días hábiles siguientes a que surta efectos la notificación de la resolución; lo anterior de conformidad con el artículo 215, fracción VII de la Ley 875 de Transparencia y Acceso a la Información Pública para el Estado de Veracruz de Ignacio de la Llave.

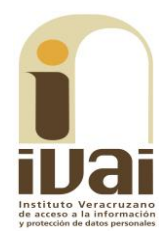

Notifíquese la presente resolución en términos de Ley, y, en su oportunidad, archívese como asunto definitivamente concluido.

Así lo resolvieron por **UNANIMIDAD** de votos los integrantes del Pleno del Instituto Veracruzano de Acceso a la Información y Protección de Datos Personales, en términos del artículo 89 de la Ley número 875 de Transparencia y Acceso a la Información para el Estado de Veracruz de Ignacio de la Llave, ante la secretaria de acuerdos, con quien actúan y da fe.

> **Yolli García Alvarez** Comisionada presidenta

## José Rubén Mendoza Hernández **Comisionado**

**Arturo Mariscal Rodríguez Comisionado** 

**María Yanet Paredes Cabrera** Secretaria de acuerdos